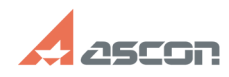

## **Установка КОМПАС-Home под ОС[..] 1999 и 12:26:05** 07/16/2024 12:26:05

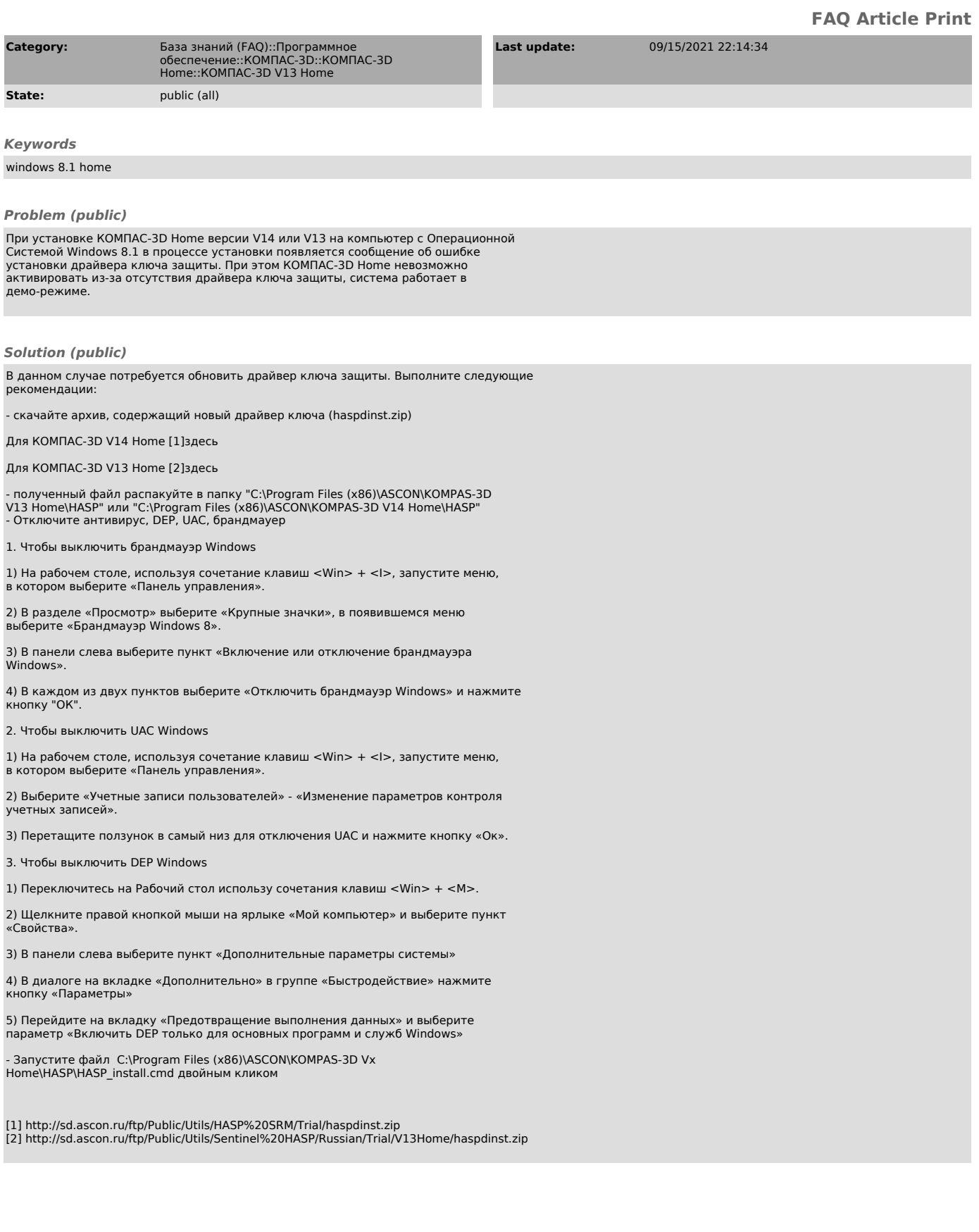